## $\ast$ Observer les galaxies (1)

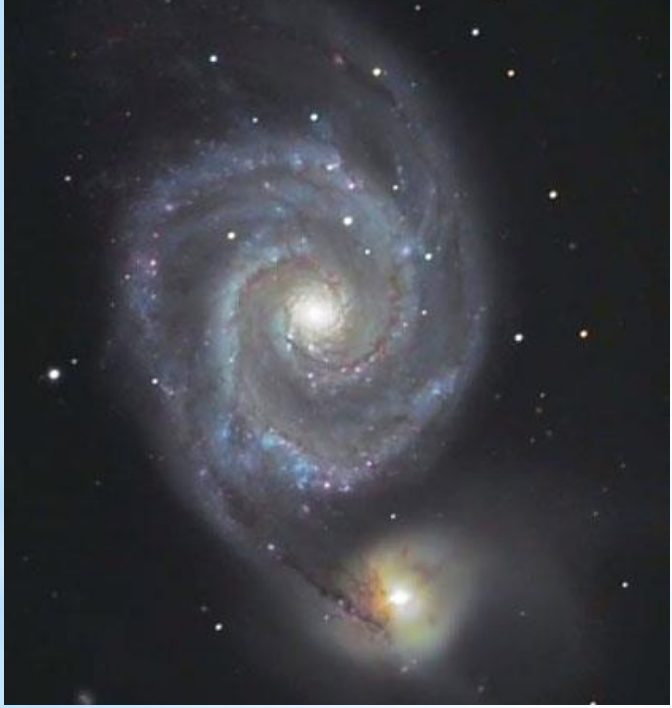

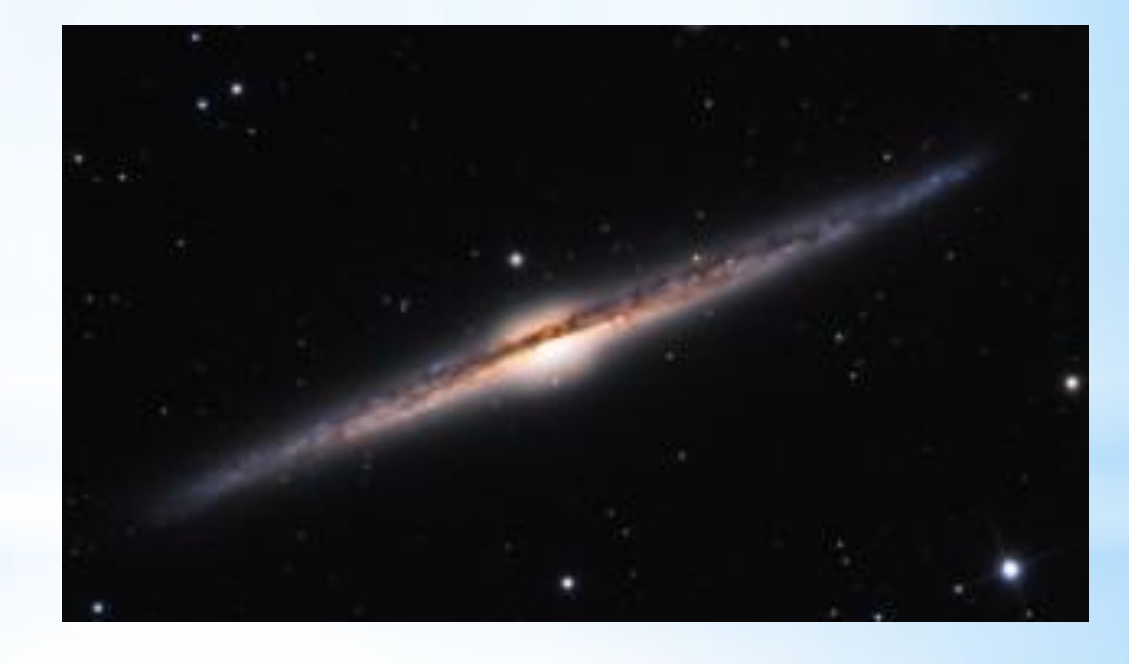

 **Galaxie M51 Galaxie NGC 4565**

#### **Comment obtenir ces clichés ?**

## $\ast$ Observer les galaxies (2)

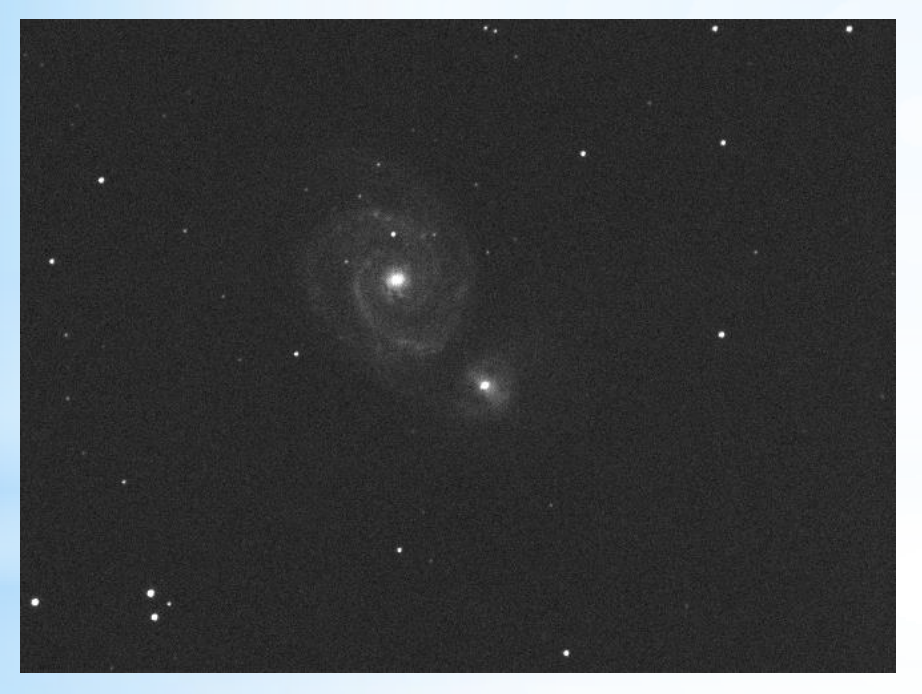

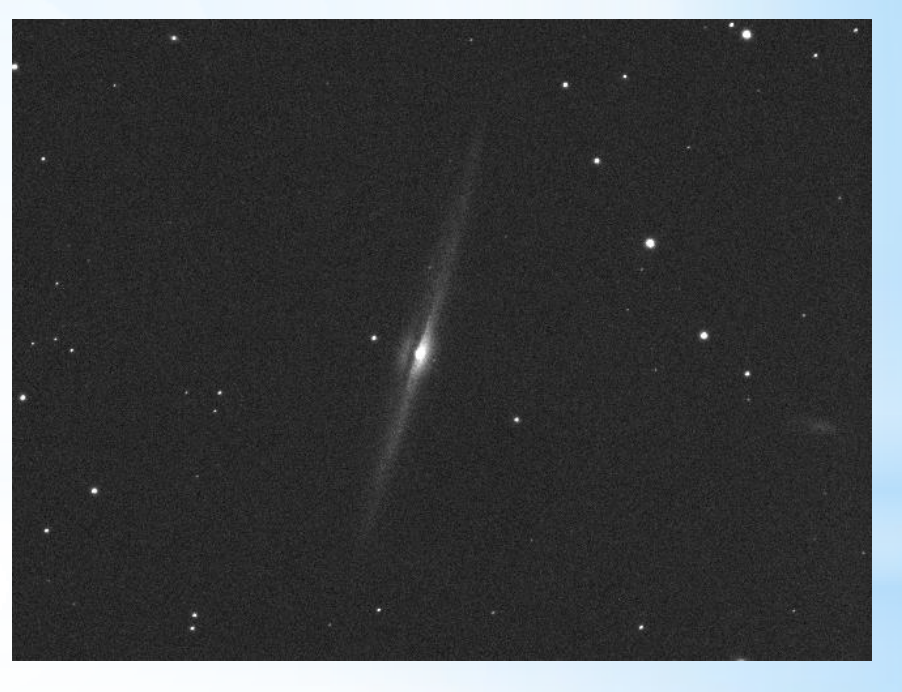

### **Galaxie M51 Galaxie NGC 4565 … avec la lunette du collège !**

**Une seule photo (pose de 30 s)**

## \* Observer les galaxies (3) ... Il faut supprimer les défauts

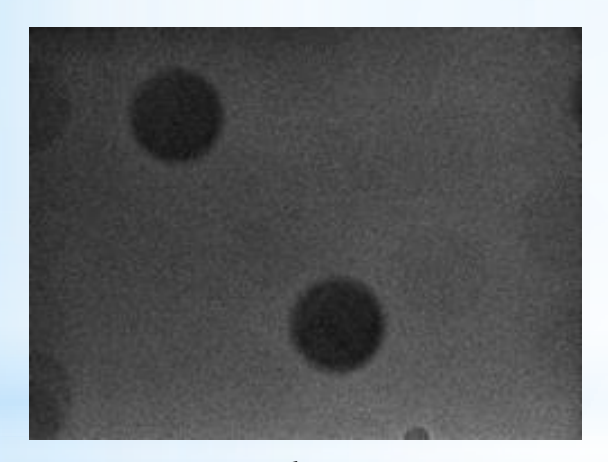

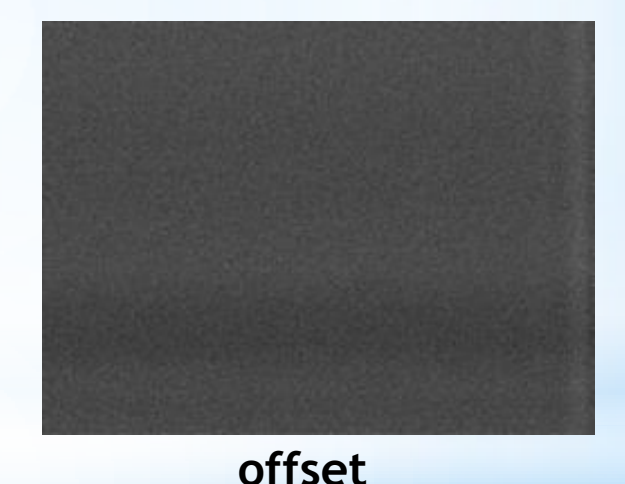

**Flat** 

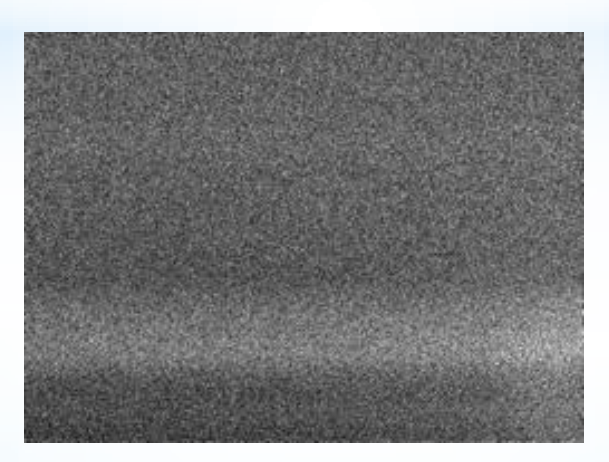

dark

## $\ast$ Observer les galaxies (4) ... et recaler toutes les photos !

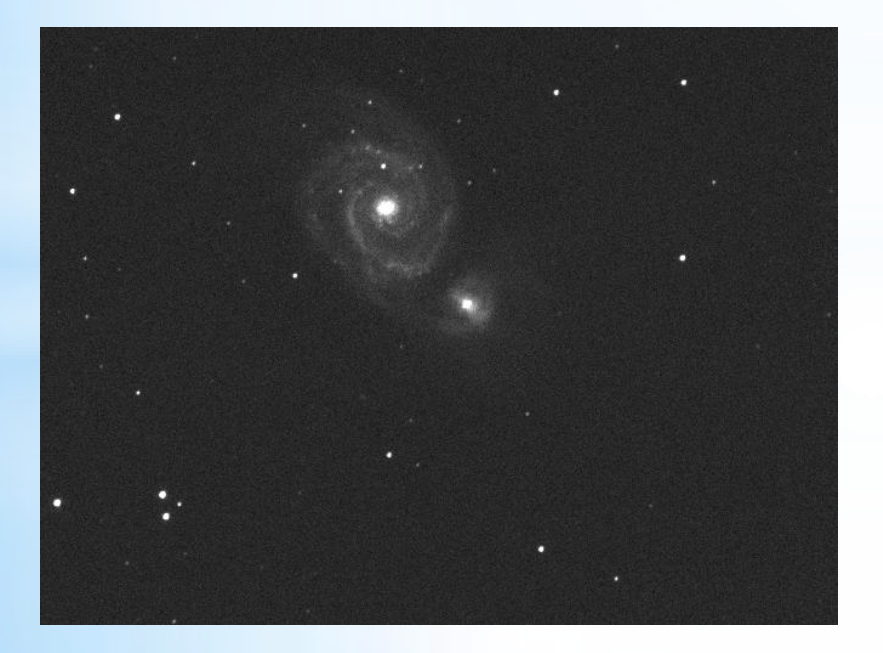

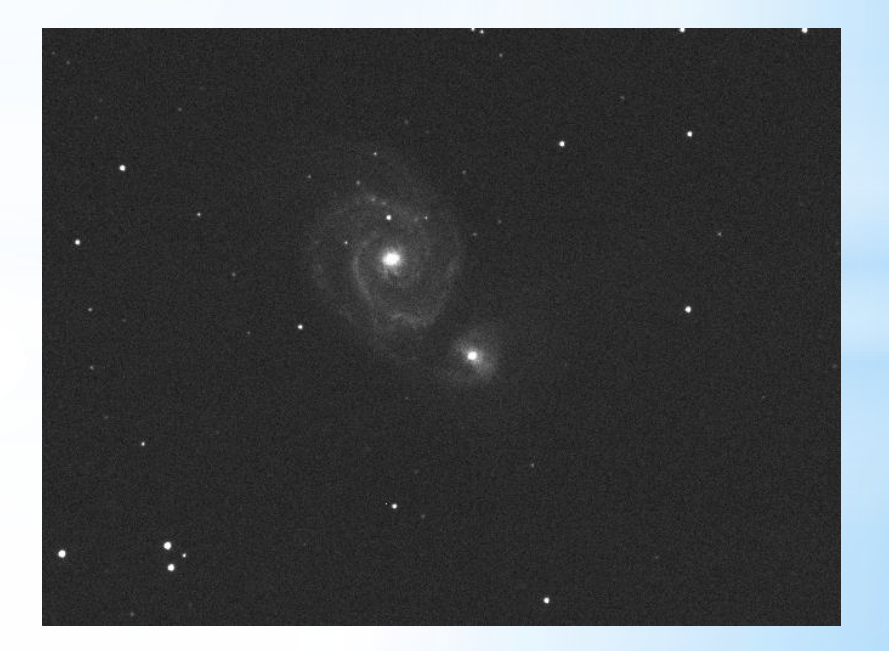

Exemple images non recalées

## $\ast$ Observer les galaxies (5)

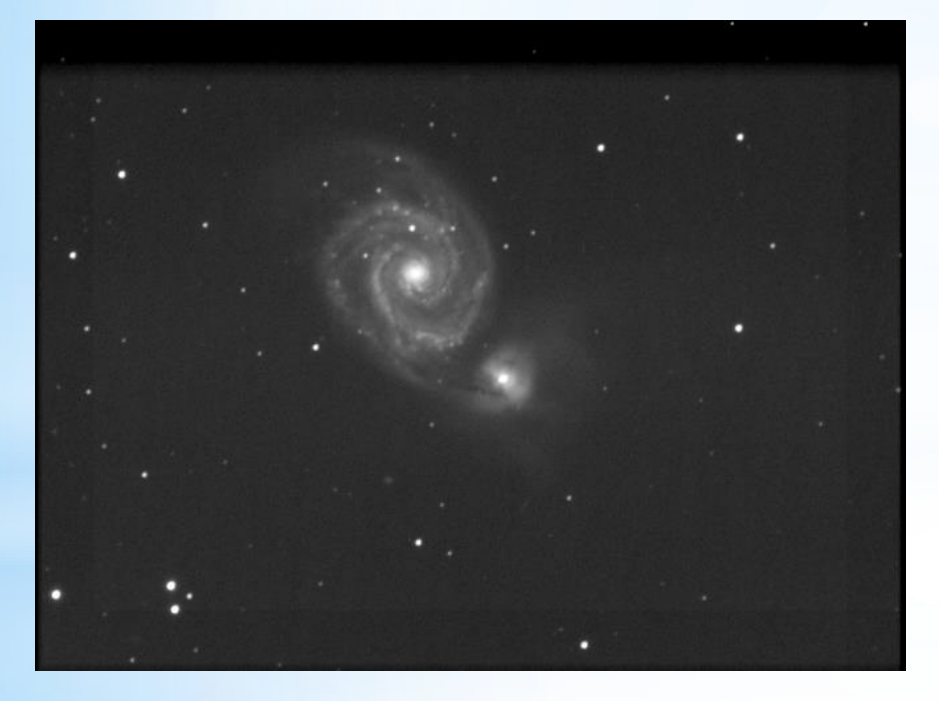

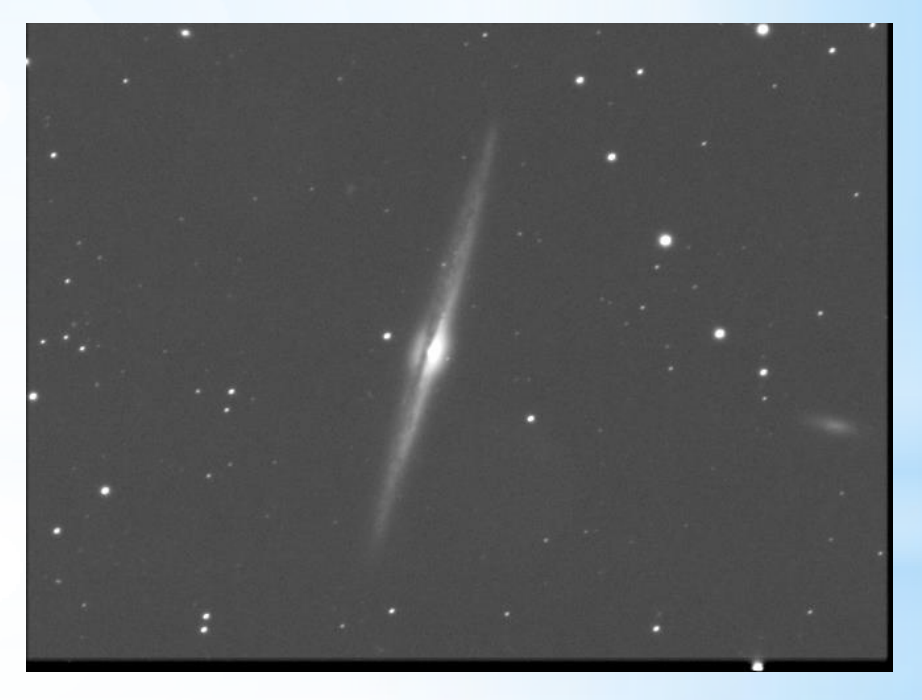

 **Galaxie M51 Galaxie NGC 4565**

#### **Superposition de :**

**112 images recalées 36 images recalées**

# \*Suivre un astéroide (1)

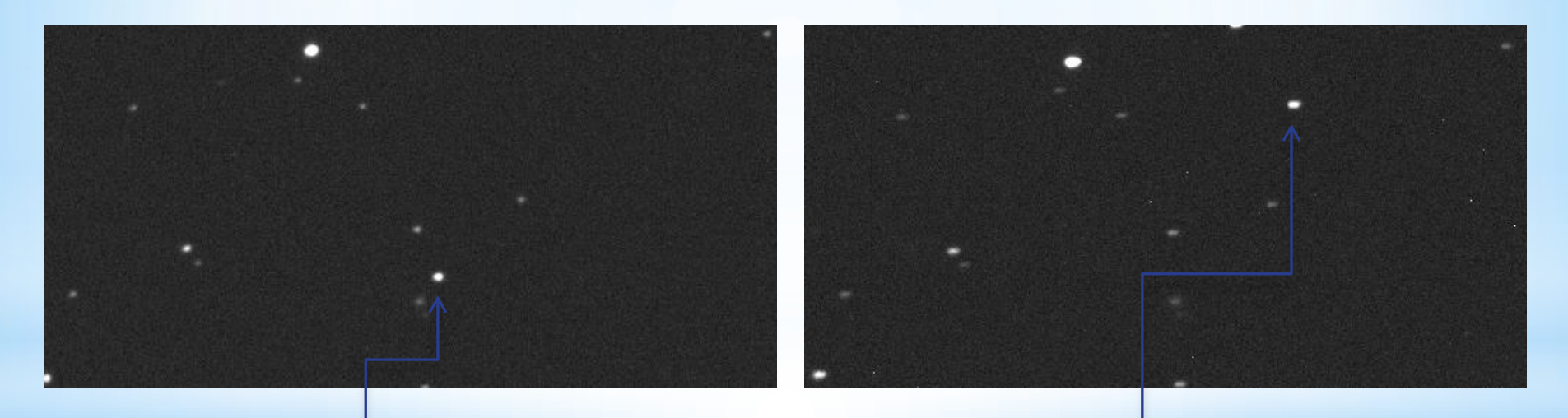

 **20:57:24 00:08:56**

#### **320 photos entre les deux !**

#### **L'analyse sera faite par photométrie différentielle**

## \*Suivre un astéroide (2)

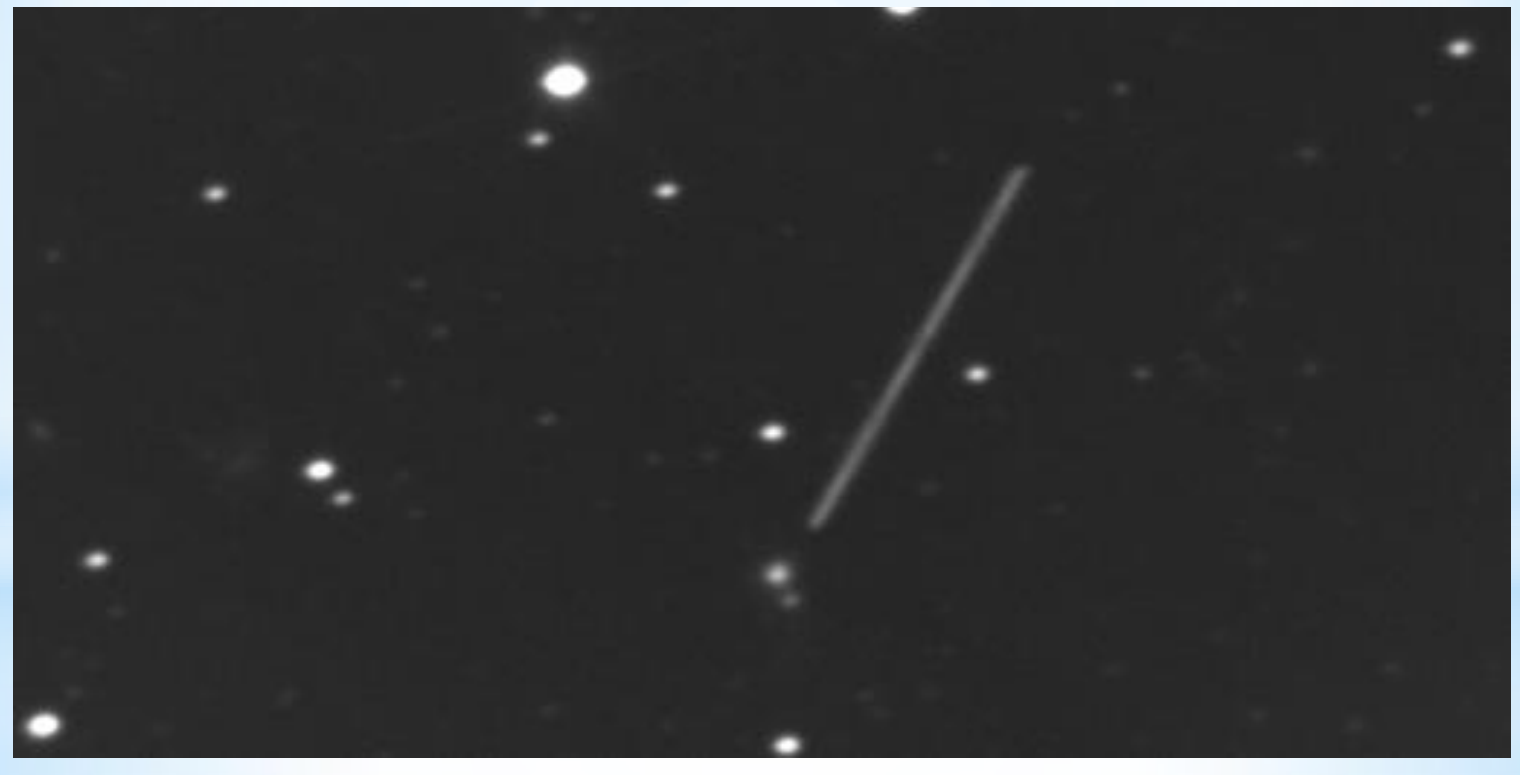

Cliché équivalent à une pose de plus de 3h !

Trajectoire rectiligne de l'astéroïde

### \* Suivre un astéroide (3)

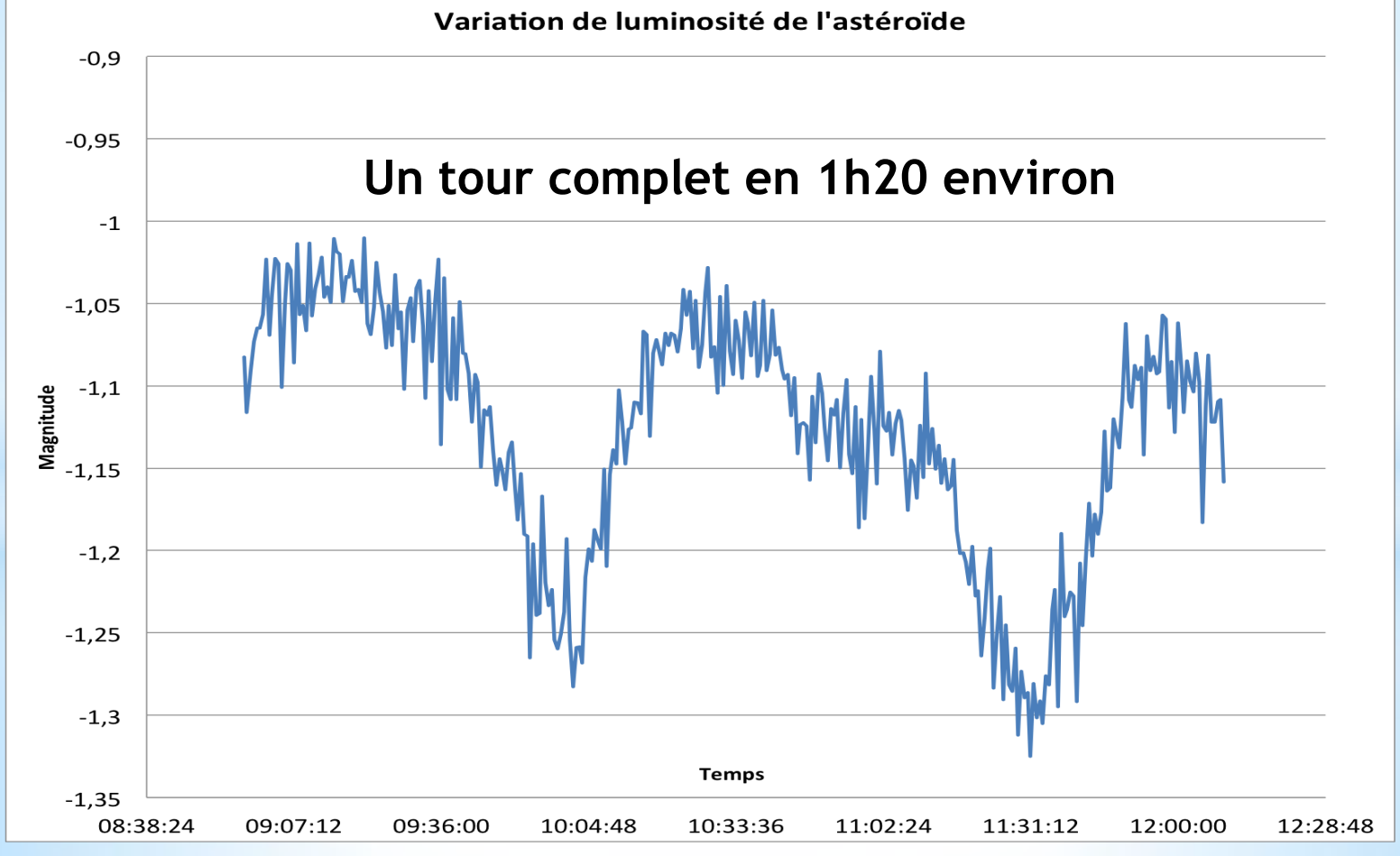

**Courbe de rotation de l'astéroïde**

# \*Suivre un astéroide (4)

**Les pixels de l'image sont repérés dans un repère d'origine le coin en bas à gauche. Il faut calculer la vitesse moyenne de l'astéroïde en … pixels/jour. !**

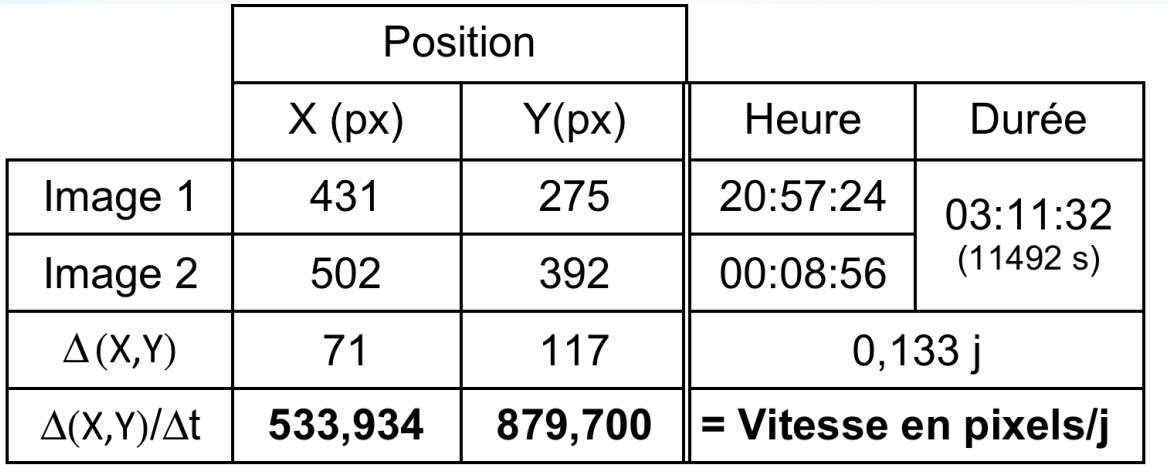

**Le logiciel « Iris » se charge du reste** 

# \*Suivre un astéroide (5)

**Les premières coordonnées correspondent à l'astéroïde dans l'image 1, les 4 autres son celles d'étoiles prises comme référence (leur luminosité ne varie pas)**

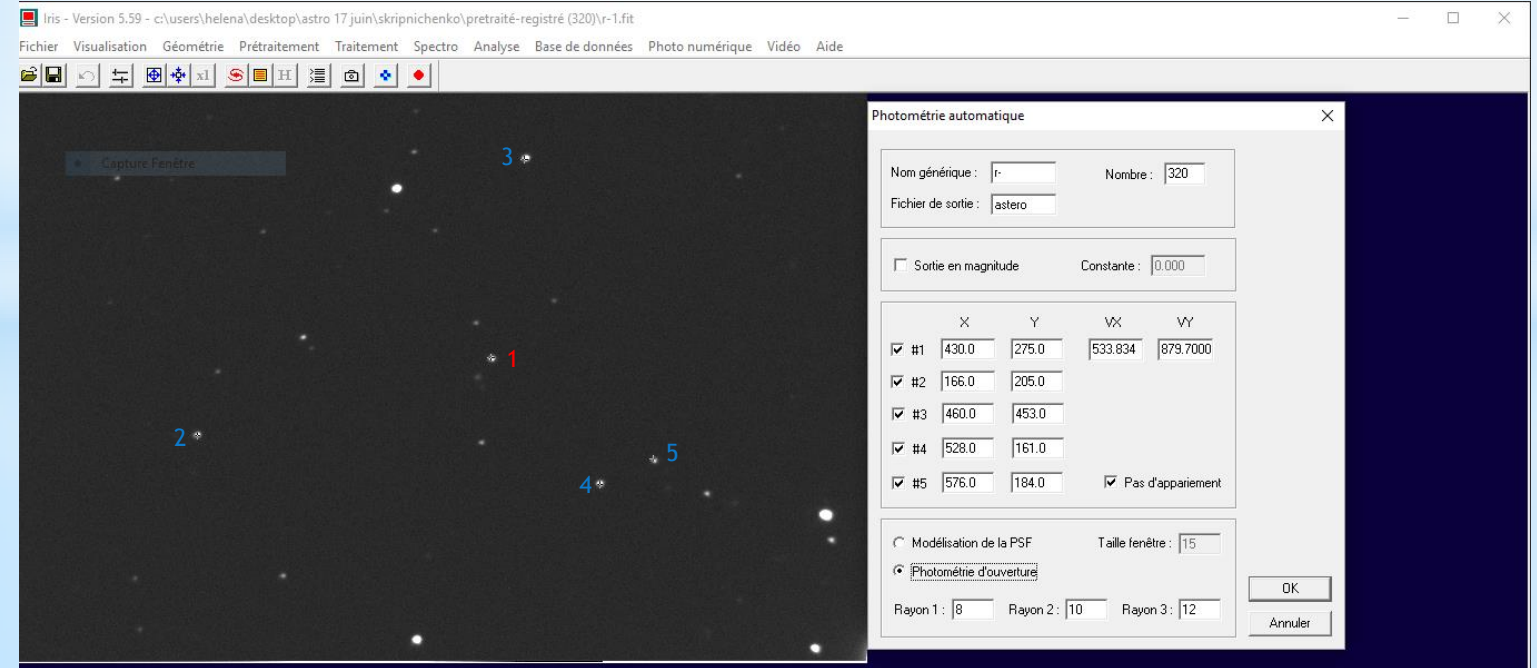